<span id="page-0-3"></span>**xtgls —** GLS linear model with heteroskedastic and correlated errors

[Description](#page-0-0) [Quick start](#page-0-1) [Menu](#page-0-2) Menu [References](#page-10-1) [Also see](#page-10-2)

[Options](#page-1-1) [Remarks and examples](#page-3-0) [Stored results](#page-9-0) [Methods and formulas](#page-10-0)

# <span id="page-0-0"></span>**Description**

xtgls fits panel-data linear models by using feasible generalized least squares. This command allows estimation in the presence of AR(1) autocorrelation within panels and cross-sectional correlation and heteroskedasticity across panels.

# <span id="page-0-1"></span>**Quick start**

GLS regression of y on x1, x2, and [indicators](https://www.stata.com/manuals/u11.pdf#u11.4.3Factorvariables) for levels of categorical variable a using [xtset](https://www.stata.com/manuals/xtxtset.pdf#xtxtset) data xtgls y x1 x2 i.a

With heteroskedastic but uncorrelated errors across panels

xtgls y x1 x2 i.a, panels(heteroskedastic)

- With heteroskedastic and correlated errors across panels xtgls y x1 x2 i.a, panels(correlated)
- Three-stage GLS with a common first-order autocorrelation within panels xtgls y x1 x2 i.a, panels(correlated) corr(ar1)
- Same as above, but let autocorrelation structure be panel-specific xtgls y x1 x2 i.a, panels(correlated) corr(psar1)
- <span id="page-0-2"></span>Same as above, but estimate by iterated GLS xtgls y x1 x2 i.a, panels(correlated) corr(psar1) igls

### **Menu**

Statistics > Longitudinal/panel data > Contemporaneous correlation > GLS regression with correlated errors

# <span id="page-1-0"></span>**Syntax**

 $\mathbf{x}$ tgls *[depvar](https://www.stata.com/manuals/u11.pdf#u11.4varnameandvarlists)* [*[indepvars](https://www.stata.com/manuals/u11.pdf#u11.4varnameandvarlists)*]  $\begin{bmatrix} if \end{bmatrix}$  $\begin{bmatrix} if \end{bmatrix}$  $\begin{bmatrix} if \end{bmatrix}$   $\begin{bmatrix} in \end{bmatrix}$  $\begin{bmatrix} in \end{bmatrix}$  $\begin{bmatrix} in \end{bmatrix}$   $\begin{bmatrix} weight \end{bmatrix}$  $\begin{bmatrix} weight \end{bmatrix}$  $\begin{bmatrix} weight \end{bmatrix}$   $\begin{bmatrix} , \; options \end{bmatrix}$ 

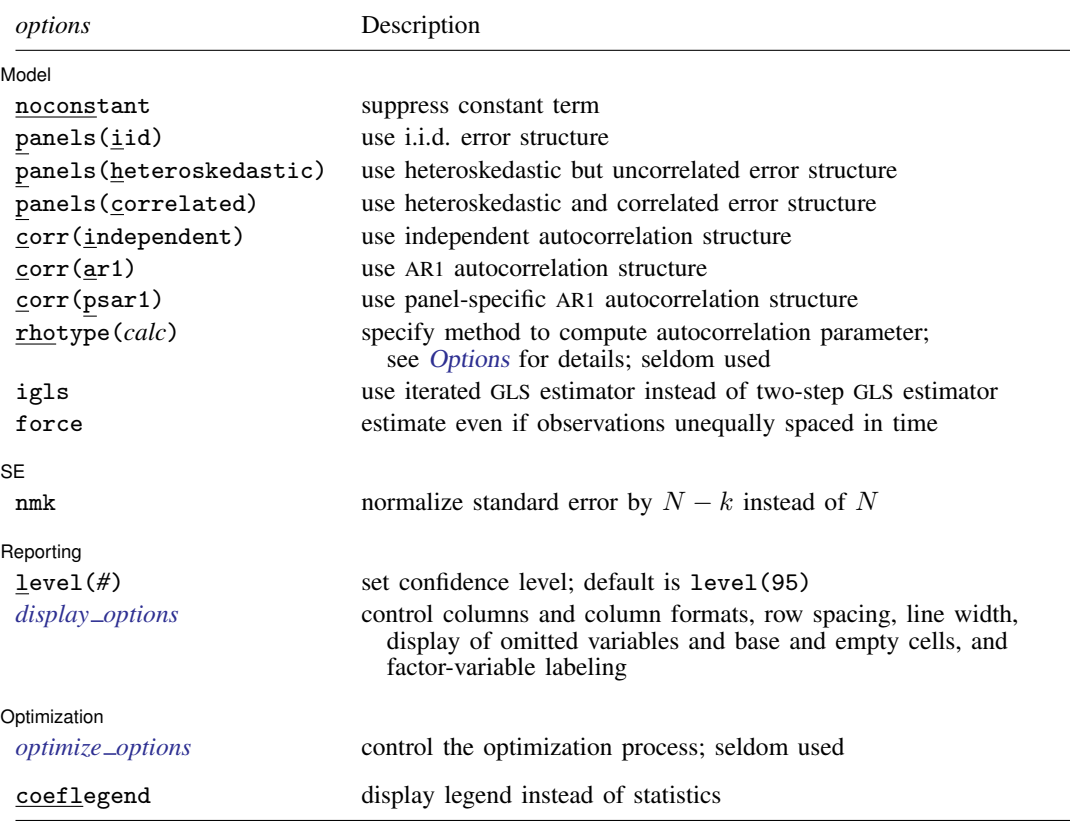

A panel variable must be specified. For correlation structures other than independent, a time variable must be specified. A time variable must also be specified if panels(correlated) is specified. Use xtset; see [XT] [xtset](https://www.stata.com/manuals/xtxtset.pdf#xtxtset). *indepvars* may contain factor variables; see [U[\] 11.4.3 Factor variables](https://www.stata.com/manuals/u11.pdf#u11.4.3Factorvariables). *depvar* and *indepvars* may contain time-series operators; see [U[\] 11.4.4 Time-series varlists](https://www.stata.com/manuals/u11.pdf#u11.4.4Time-seriesvarlists).

by, collect, and statsby are allowed; see [U[\] 11.1.10 Prefix commands](https://www.stata.com/manuals/u11.pdf#u11.1.10Prefixcommands).

<span id="page-1-2"></span>aweights are allowed; see [U[\] 11.1.6 weight](https://www.stata.com/manuals/u11.pdf#u11.1.6weight).

coeflegend does not appear in the dialog box.

<span id="page-1-1"></span>See [U[\] 20 Estimation and postestimation commands](https://www.stata.com/manuals/u20.pdf#u20Estimationandpostestimationcommands) for more capabilities of estimation commands.

# **Options**

 $\overline{a}$ 

#### [Model] Model <u>such a community of the set of the set of the set of the set of the set of the set of the set of the set of the set of the set of the set of the set of the set of the set of the set of the set of the set of the set </u>

noconstant; see [R] [Estimation options](https://www.stata.com/manuals/restimationoptions.pdf#rEstimationoptions).

panels(*pdist*) specifies the error structure across panels.

panels(iid) specifies a homoskedastic error structure with no cross-sectional correlation. This is the default.

panels(heteroskedastic) specifies a heteroskedastic error structure with no cross-sectional correlation.

panels(correlated) specifies a heteroskedastic error structure with cross-sectional correlation. If p(c) is specified, you must also specify a time variable (use xtset). The results will be based on a generalized inverse of a singular matrix unless  $T \geq m$  (the number of periods is greater than or equal to the number of panels).

corr(*corr*) specifies the assumed autocorrelation within panels.

corr(independent) specifies that there is no autocorrelation. This is the default.

corr(ar1) specifies that, within panels, there is AR(1) autocorrelation and that the coefficient of the AR(1) process is common to all the panels. If  $c(ar1)$  is specified, you must also specify a time variable (use xtset).

 $corr(psar1)$  specifies that, within panels, there is  $AR(1)$  autocorrelation and that the coefficient of the AR(1) process is specific to each panel. psar1 stands for panel-specific AR(1). If  $c$  (psar1) is specified, a time variable must also be specified; use xtset.

rhotype(*calc*) specifies the method to be used to calculate the autocorrelation parameter:

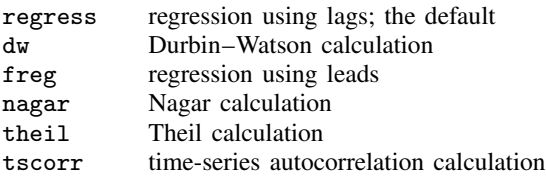

All the calculations are asymptotically equivalent and consistent; this is a rarely used option.

- igls requests an iterated GLS estimator instead of the two-step GLS estimator for a nonautocorrelated model or instead of the three-step GLS estimator for an autocorrelated model. The iterated GLS estimator converges to the MLE for the corr(independent) models but does not for the other corr() models.
- force specifies that estimation be forced even though the time variable is not equally spaced. This is relevant only for correlation structures that require knowledge of the time variable. These correlation structures require that observations be equally spaced so that calculations based on lags correspond to a constant time change. If you specify a time variable indicating that observations are not equally spaced, the (time dependent) model will not be fit. If you also specify force, the model will be fit, and it will be assumed that the lags based on the data ordered by the time variable are appropriate.

SE<sup>1</sup>  $SE$   $\overline{\phantom{a}}$ 

 $\overline{a}$ 

 $\overline{a}$ 

nmk specifies that standard errors be normalized by  $N - k$ , where k is the number of parameters estimated, rather than  $N$ , the number of observations. Different authors have used one or the other normalization. [Greene](#page-10-3) [\(2018](#page-10-3), 313) remarks that whether a degree-of-freedom correction improves the small-sample properties is an open question.

Reporting Reporting Letters and the contract of the contract of the contract of the contract of the contract of the contract of the contract of the contract of the contract of the contract of the contract of the contract of the cont

level(*#*); see [R] [Estimation options](https://www.stata.com/manuals/restimationoptions.pdf#rEstimationoptions).

<span id="page-2-0"></span>*display options*: noci, nopvalues, noomitted, vsquish, noemptycells, baselevels, allbaselevels, nofvlabel, fvwrap(*#*), fvwrapon(*style*), cformat(% *[fmt](https://www.stata.com/manuals/d.pdf#dformat)*), pformat(% *fmt*), sformat(% *fmt*), and nolstretch; see [R] [Estimation options](https://www.stata.com/manuals/restimationoptions.pdf#rEstimationoptions).

Optimization Optimization

<span id="page-3-1"></span> $\overline{a}$ 

*optimize options* control the iterative optimization process. These options are seldom used.

iterate(*#*) specifies the maximum number of iterations. When the number of iterations equals *#*, the optimization stops and presents the current results, even if convergence has not been reached. The default is iterate(100).

tolerance(*#*) specifies the tolerance for the coefficient vector. When the relative change in the coefficient vector from one iteration to the next is less than or equal to *#*, the optimization process is stopped. tolerance(1e-7) is the default.

log and nolog specify whether to display the iteration log. The iteration log is displayed by default unless you used set iterlog off to suppress it; see set iterlog in [R] *[set iter](https://www.stata.com/manuals/rsetiter.pdf#rsetiter)*.

The following option is available with xtgls but is not shown in the dialog box:

<span id="page-3-0"></span>coeflegend; see [R] [Estimation options](https://www.stata.com/manuals/restimationoptions.pdf#rEstimationoptions).

# **Remarks and examples [stata.com](http://stata.com)**

Remarks are presented under the following headings:

**[Introduction](#page-3-2)** [Heteroskedasticity across panels](#page-4-0) [Correlation across panels \(cross-sectional correlation\)](#page-5-0) [Autocorrelation within panels](#page-7-0)

#### <span id="page-3-2"></span>**Introduction**

Information on GLS can be found in [Greene](#page-10-3) ([2018\)](#page-10-3), [Maddala and Lahiri](#page-10-4) ([2006\)](#page-10-4), [Davidson and](#page-10-5) [MacKinnon](#page-10-5) [\(1993\)](#page-10-5), and [Judge et al.](#page-10-6) [\(1985](#page-10-6)).

If you have many panels relative to periods, see [XT] [xtreg](https://www.stata.com/manuals/xtxtreg.pdf#xtxtreg) and [XT] [xtgee](https://www.stata.com/manuals/xtxtgee.pdf#xtxtgee). xtgee, in particular, provides capabilities similar to those of xtgls but does not allow cross-sectional correlation. On the other hand, xtgee allows a richer description of the correlation within panels as long as the same correlations apply to all panels. xtgls provides two unique features:

1. Cross-sectional correlation may be modeled (panels(correlated)).

2. Within panels, the  $AR(1)$  correlation coefficient may be unique (corr(psar1)).

xtgls allows models with heteroskedasticity and no cross-sectional correlation, but, strictly speaking, xtgee does not. xtgee with the vce(robust) option relaxes the assumption of equal variances, at least as far as the standard error calculation is concerned.

Also, xtgls, panels(iid) corr(independent) nmk is equivalent to regress.

The nmk option uses  $n - k$  rather than n to normalize the variance calculation.

To fit a model with autocorrelated errors (corr $(\text{arr}(\text{ar}1))$  or corr $(\text{psar}1)$ ), the data must be equally spaced in time. To fit a model with cross-sectional correlation (panels(correlated)), panels must have the same number of observations (be balanced).

The equation from which the models are developed is given by

$$
y_{it} = \mathbf{x}_{it} \boldsymbol{\beta} + \epsilon_{it}
$$

where  $i = 1, \dots, m$  is the number of units (or panels) and  $t = 1, \dots, T_i$  is the number of observations for panel  $i$ . This model can equally be written as

$$
\begin{bmatrix} \mathbf{y}_1 \\ \mathbf{y}_2 \\ \vdots \\ \mathbf{y}_m \end{bmatrix} = \begin{bmatrix} \mathbf{X}_1 \\ \mathbf{X}_2 \\ \vdots \\ \mathbf{X}_m \end{bmatrix} \boldsymbol{\beta} + \begin{bmatrix} \epsilon_1 \\ \epsilon_2 \\ \vdots \\ \epsilon_m \end{bmatrix}
$$

The variance matrix of the disturbance terms can be written as

$$
E[\epsilon \epsilon']=\mathbf{\Omega}=\begin{bmatrix} \sigma_{1,1}\mathbf{\Omega}_{1,1} & \sigma_{1,2}\mathbf{\Omega}_{1,2} & \cdots & \sigma_{1,m}\mathbf{\Omega}_{1,m} \\ \sigma_{2,1}\mathbf{\Omega}_{2,1} & \sigma_{2,2}\mathbf{\Omega}_{2,2} & \cdots & \sigma_{2,m}\mathbf{\Omega}_{2,m} \\ \vdots & \vdots & \ddots & \vdots \\ \sigma_{m,1}\mathbf{\Omega}_{m,1} & \sigma_{m,2}\mathbf{\Omega}_{m,2} & \cdots & \sigma_{m,m}\mathbf{\Omega}_{m,m} \end{bmatrix}
$$

For the  $\Omega_{i,j}$  matrices to be parameterized to model cross-sectional correlation, they must be square (balanced panels).

In these models, we assume that the coefficient vector  $\beta$  is the same for all panels and consider a variety of models by changing the assumptions on the structure of  $\Omega$ .

For the classic OLS regression model, we have

$$
E[\epsilon_{i,t}] = 0
$$
  
Var $[\epsilon_{i,t}] = \sigma^2$   
Cov $[\epsilon_{i,t}, \epsilon_{j,s}] = 0$  if  $t \neq s$  or  $i \neq j$ 

This amounts to assuming that  $\Omega$  has the structure given by

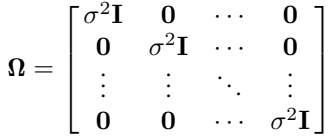

<span id="page-4-0"></span>whether or not the panels are balanced (the  $0$  matrices may be rectangular). The classic OLS assumptions are the default panels(iid) and corr(independent) options for this command.

#### **Heteroskedasticity across panels**

In many cross-sectional datasets, the variance for each of the panels differs. It is common to have data on countries, states, or other units that have variation of scale. The heteroskedastic model is specified by including the panels(heteroskedastic) option, which assumes that

$$
\boldsymbol{\Omega} = \begin{bmatrix} \sigma_1^2 \mathbf{I} & \mathbf{0} & \cdots & \mathbf{0} \\ \mathbf{0} & \sigma_2^2 \mathbf{I} & \cdots & \mathbf{0} \\ \vdots & \vdots & \ddots & \vdots \\ \mathbf{0} & \mathbf{0} & \cdots & \sigma_m^2 \mathbf{I} \end{bmatrix}
$$

# Example 1

[Greene](#page-10-7) ([2012,](#page-10-7) 1112) reprints data in a classic study of investment demand by [Grunfeld and](#page-10-8) [Griliches](#page-10-8) ([1960\)](#page-10-8). Below we allow the variances to differ for each of the five companies.

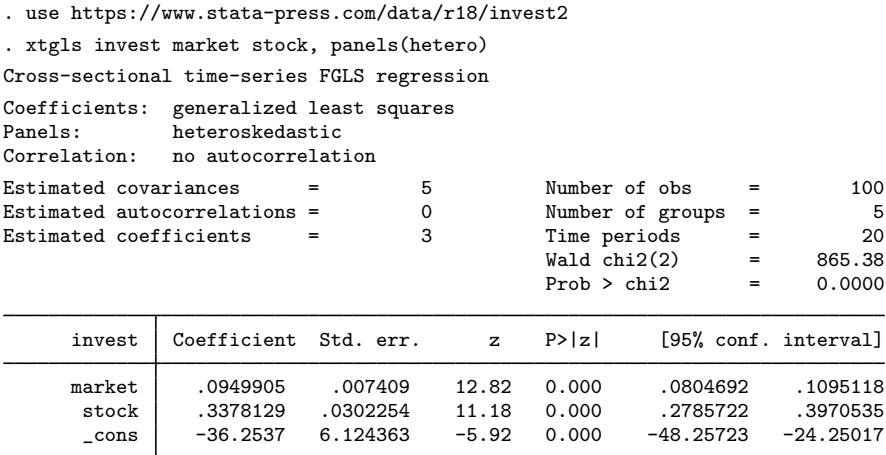

#### <span id="page-5-0"></span>**Correlation across panels (cross-sectional correlation)**

We may wish to assume that the error terms of panels are correlated, in addition to having different scale variances. The variance structure is specified by including the panels(correlated) option and is given by

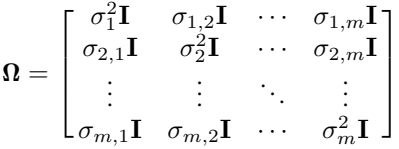

Because we must estimate cross-sectional correlation in this model, the panels must be balanced (and  $T \geq m$  for valid results). A time variable must also be specified so that xtgls knows how the observations within panels are ordered. xtset shows us that this is true.

 $\triangleleft$ 

#### Example 2

```
. xtset
Panel variable: company (strongly balanced)
 Time variable: time, 1 to 20
           Delta: 1 unit
. xtgls invest market stock, panels(correlated)
Cross-sectional time-series FGLS regression
Coefficients: generalized least squares<br>Panels: heteroskedastic with cros
Panels: heteroskedastic with cross-sectional correlation<br>Correlation: no autocorrelation
                   no autocorrelation
Estimated covariances = 15 Number of obs = 100<br>Estimated autocorrelations = 0 Number of groups = 5
Estimated autocorrelations = 0 Wumber of groups = 5<br>
Estimated coefficients = 3 Time periods = 20
Estimated coefficients = \begin{array}{ccc} 3 & \text{Time periods} & = & 20 \\  \text{Wald chi2(2)} & = & 1285.19 \end{array}Wald chi2(2) = 1285.19<br>Prob > chi2 = 0.0000
                                                             Prob > chi2invest Coefficient Std. err. z P>|z| [95% conf. interval]
       narket .0961894 .0054752 17.57 0.000 .0854583 .1069206<br>3447822 .3095321 .0179851 17.21 0.000 .2742819 .3447822
         stock .3095321 .0179851 17.21 0.000 .2742819 .3447822<br>cons -38.36128 5.344871 -7.18 0.000 -48.83703 -27.88552
                                                 -7.18 0.000 -48.83703
```
The estimated cross-sectional covariances are stored in e(Sigma).

. matrix list e(Sigma) symmetric e(Sigma)[5,5] \_ee \_ee2 \_ee3 \_ee4 \_ee5 \_ee 9410.9061 \_ee2 -168.04631 755.85077 \_ee3 -1915.9538 -4163.3434 34288.49 \_ee4 -1129.2896 -80.381742 2259.3242 633.42367 \_ee5 258.50132 4035.872 -27898.235 -1170.6801 33455.511

#### Example 3

We can obtain the MLE results by specifying the igls option, which iterates the GLS estimation technique to convergence:

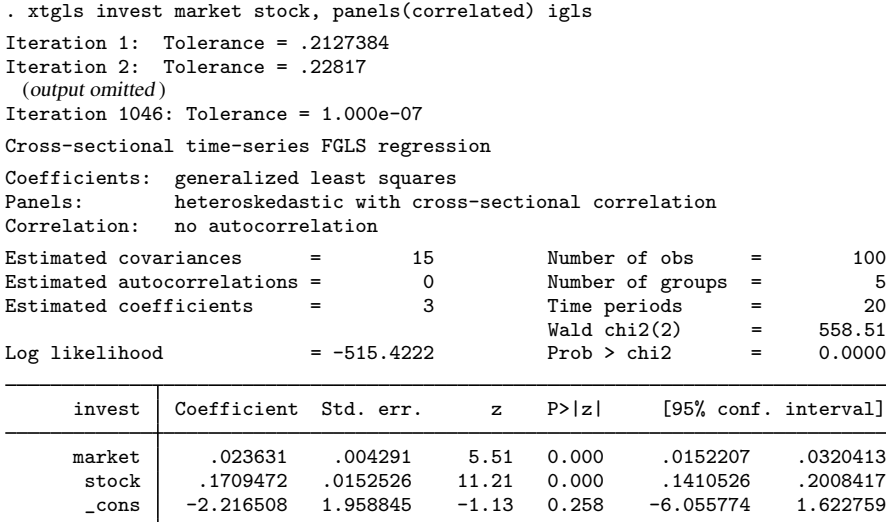

Here the log likelihood is reported in the header of the output.

#### <span id="page-7-0"></span>**Autocorrelation within panels**

The individual identity matrices along the diagonal of  $\Omega$  may be replaced with more general structures to allow for serial correlation. xtgls allows three options so that you may assume a structure with corr(independent) (no autocorrelation); corr(ar1) (serial correlation where the correlation parameter is common for all panels); or corr(psar1) (serial correlation where the correlation parameter is unique for each panel).

The restriction of a common autocorrelation parameter is reasonable when the individual correlations are nearly equal and the time series are short.

If the restriction of a common autocorrelation parameter is reasonable, this allows us to use more information in estimating the autocorrelation parameter to produce a more reasonable estimate of the regression coefficients.

When you specify  $corr(ar1)$  or  $corr(psar1)$ , the iterated GLS estimator does not converge to the MLE.

#### **▷** Example 4

If corr( $ar1$ ) is specified, each group is assumed to have errors that follow the same  $AR(1)$ process; that is, the autocorrelation parameter is the same for all groups.

```
. xtgls invest market stock, panels(hetero) corr(ar1)
Cross-sectional time-series FGLS regression
Coefficients: generalized least squares
Panels: heteroskedastic<br>Correlation: common AR(1) co
                common AR(1) coefficient for all panels (0.8651)Estimated covariances = 5 Number of obs = 100
Estimated autocorrelations = \begin{array}{ccc} 1 & \text{Number of groups} & = & 5 \\ 5 & 3 & \text{Time periods} & = & 20 \end{array}Estimated coefficients = \begin{array}{ccc} 3 & \text{Time periods} & = & 20 \\ 0 & \text{Wald chip(2)} & = & 119.69 \end{array}Wald chi2(2) = 119.69<br>Prob > chi2 = 0.0000
                                                   Prob > chi2invest Coefficient Std. err. z P>|z| [95% conf. interval]
      market .0744315 .0097937 7.60 0.000 .0552362 .0936268
       stock .2874294 .0475391 6.05 0.000 .1942545 .3806043
       _{\rm cons} -18.96238 17.64943 -1.07 0.283 -53.55464 15.62987
```
#### **▷** Example 5

If corr(psar1) is specified, each group is assumed to have errors that follow a different  $AR(1)$ process.

```
. xtgls invest market stock, panels(iid) corr(psar1)
Cross-sectional time-series FGLS regression
Coefficients: generalized least squares
Panels: homoskedastic
Correlation: panel-specific AR(1)
Estimated covariances  = 1   Number of obs = 100<br>
Estimated autocorrelations = 5   Number of groups = 5   5
Estimated autocorrelations =Estimated coefficients = 3 Time periods = 20
                                         Wald chi2(2) = 252.93Prob > chi2 = 0.0000invest Coefficient Std. err. z P>|z| [95% conf. interval]
     market .0934343 .0097783 9.56 0.000 .0742693 .1125993
      stock .3838814 .0416775 9.21 0.000 .302195 .4655677
      _cons -10.1246 34.06675 -0.30 0.766 -76.8942 56.64499
```
 $\overline{\mathcal{L}}$ 

 $\overline{4}$ 

# <span id="page-9-0"></span>**Stored results**

xtgls stores the following in e():

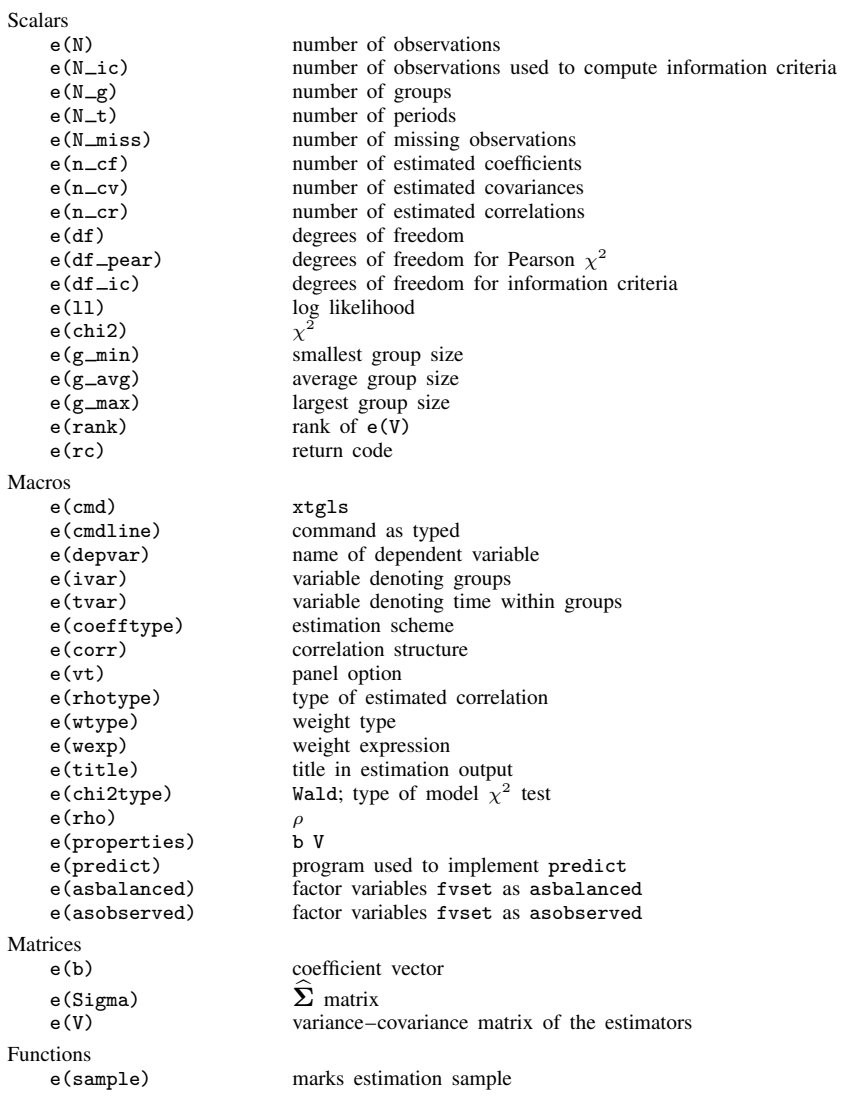

In addition to the above, the following is stored in  $r()$ :

Matrices<br> $r$ (table)

matrix containing the coefficients with their standard errors, test statistics,  $p$ -values, and confidence intervals

Note that results stored in  $r()$  are updated when the command is replayed and will be replaced when any r-class command is run after the estimation command.

## <span id="page-10-0"></span>**Methods and formulas**

The GLS results are given by

$$
\widehat{\beta}_{GLS} = (\mathbf{X}' \widehat{\mathbf{\Omega}}^{-1} \mathbf{X})^{-1} \mathbf{X}' \widehat{\mathbf{\Omega}}^{-1} \mathbf{y}
$$

$$
\widehat{\text{Var}}(\widehat{\beta}_{GLS}) = (\mathbf{X}' \widehat{\mathbf{\Omega}}^{-1} \mathbf{X})^{-1}
$$

For all our models, the  $\Omega$  matrix may be written in terms of the Kronecker product:

$$
\boldsymbol{\Omega} = \boldsymbol{\Sigma}_{m \times m} \otimes \mathbf{I}_{T_i \times T_i}
$$

The estimated variance matrix is obtained by substituting the estimator  $\Sigma$  for  $\Sigma$ , where

$$
\widehat{\mathbf{\Sigma}}_{i,j} = \frac{\widehat{\boldsymbol{\epsilon}}_i^{\ \prime} \,\widehat{\boldsymbol{\epsilon}}_j}{T}
$$

The residuals used in estimating  $\Sigma$  are first obtained from OLS regression. If the estimation is iterated, residuals are obtained from the last fitted model.

Maximum likelihood estimates may be obtained by iterating the FGLS estimates to convergence for models with no autocorrelation, corr(independent).

The GLS estimates and their associated standard errors are calculated using  $\hat{\Sigma}^{-1}$ . As [Beck and](#page-10-9) [Katz](#page-10-9) ([1995\)](#page-10-9) point out, the  $\Sigma$  matrix is of rank at most min $(T, m)$  when you use the panels(correlated) option. For the GLS results to be valid (not based on a generalized inverse),  $T$ must be at least as large as  $m$ , as you need at least as many period observations as there are panels.

[Beck and Katz](#page-10-9) [\(1995](#page-10-9)) suggest using OLS parameter estimates with asymptotic standard errors that are corrected for correlation between the panels. This estimation can be performed with the xtpcse command; see [XT] [xtpcse](https://www.stata.com/manuals/xtxtpcse.pdf#xtxtpcse).

## <span id="page-10-1"></span>**References**

Baum, C. F. 2001. [Residual diagnostics for cross-section time series regression models.](http://www.stata-journal.com/article.html?article=st0004) Stata Journal 1: 101–104.

- <span id="page-10-9"></span>Beck, N. L., and J. N. Katz. 1995. What to do (and not to do) with time-series cross-section data. American Political Science Review 89: 634–647. <https://doi.org/10.2307/2082979>.
- Blackwell, J. L., III. 2005. [Estimation and testing of fixed-effect panel-data systems](http://www.stata-journal.com/article.html?article=st0084). Stata Journal 5: 202–207.
- <span id="page-10-5"></span>Davidson, R., and J. G. MacKinnon. 1993. [Estimation and Inference in Econometrics](http://www.stata.com/bookstore/eie.html). New York: Oxford University Press.

<span id="page-10-7"></span>Greene, W. H. 2012. [Econometric Analysis](http://www.stata.com/bookstore/ea.html). 7th ed. Upper Saddle River, NJ: Prentice Hall.

<span id="page-10-3"></span>. 2018. [Econometric Analysis](http://www.stata.com/bookstore/ea.html). 8th ed. New York: Pearson.

- <span id="page-10-8"></span>Grunfeld, Y., and Z. Griliches. 1960. Is aggregation necessarily bad? Review of Economics and Statistics 42: 1–13. <https://doi.org/10.2307/1926089>.
- Herwartz, H., S. Maxand, F. H. C. Raters, and Y. M. Walle. 2018. [Panel unit-root tests for heteroskedastic panels](http://www.stata-journal.com/article.html?article=st0519). Stata Journal 18: 184–196.
- Hoechle, D. 2007. [Robust standard errors for panel regressions with cross-sectional dependence.](http://www.stata-journal.com/article.html?article=st0128) Stata Journal 7: 281–312.
- <span id="page-10-6"></span>Judge, G. G., W. E. Griffiths, R. C. Hill, H. Lütkepohl, and T.-C. Lee. 1985. The Theory and Practice of Econometrics. 2nd ed. New York: Wiley.

<span id="page-10-4"></span><span id="page-10-2"></span>Maddala, G. S., and K. Lahiri. 2006. Introduction to Econometrics. 4th ed. New York: Wiley.

### **Also see**

- [XT] [xtgls postestimation](https://www.stata.com/manuals/xtxtglspostestimation.pdf#xtxtglspostestimation) Postestimation tools for xtgls
- [XT] **[xtpcse](https://www.stata.com/manuals/xtxtpcse.pdf#xtxtpcse)** Linear regression with panel-corrected standard errors
- [XT] [xtreg](https://www.stata.com/manuals/xtxtreg.pdf#xtxtreg) Fixed-, between-, and random-effects and population-averaged linear models
- [XT] [xtregar](https://www.stata.com/manuals/xtxtregar.pdf#xtxtregar) Fixed- and random-effects linear models with an AR(1) disturbance
- [XT] [xtset](https://www.stata.com/manuals/xtxtset.pdf#xtxtset) Declare data to be panel data
- [R] [regress](https://www.stata.com/manuals/rregress.pdf#rregress) Linear regression
- [TS] [newey](https://www.stata.com/manuals/tsnewey.pdf#tsnewey) Regression with Newey–West standard errors
- [TS] **[prais](https://www.stata.com/manuals/tsprais.pdf#tsprais)** Prais-Winsten and Cochrane-Orcutt regression
- [U[\] 20 Estimation and postestimation commands](https://www.stata.com/manuals/u20.pdf#u20Estimationandpostestimationcommands)

Stata, Stata Press, and Mata are registered trademarks of StataCorp LLC. Stata and Stata Press are registered trademarks with the World Intellectual Property Organization of the United Nations. Other brand and product names are registered trademarks or trademarks of their respective companies. Copyright  $\hat{c}$  1985–2023 StataCorp LLC, College Station, TX, USA. All rights reserved.

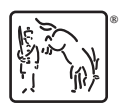